# **CONCURSO PÚBLICO CONCURSO Prefeitura Municipal de Valença do Piauí**

Edital 001/2023

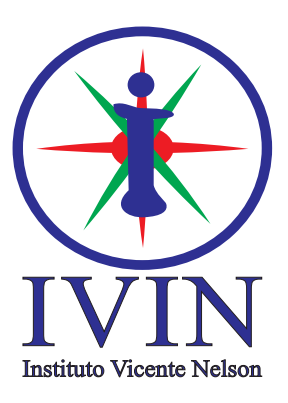

# **Operador de Sistemas de Informática**

## **LEIA ATENTAMENTE AS INSTRUÇÕES SEGUINTES:**

- 01. Este CADERNO contém 40 questões objetivas.
- 02. Quando autorizado, examine se a prova está completa, se há falhas ou imperfeições gráficas que possam causar dúvidas.
- 03. A prova terá duração de 3 horas.
- 04. Cada questão apresenta 5 (cinco) alternativas, onde apenas UMA é correta.
- 05. Será ELIMINADO o candidato que estiver portando anotações, impressos, aparelhos eletrônicos etc.
- 06. Não se comunique, em hipótese alguma, com outros candidatos.
- 07. O candidato só poderá retirar-se da sala após 1 (uma) hora do início da prova. A saída antecipada poderá ocasionar sua eliminação.
- 08. O Caderno só poderá ser levado restando 30 (trinta) minutos para o encerramento das aplicações.
- 09. A interpretação das questões é parte integrante da prova, não sendo permitidas perguntas ao fiscal.
- 10. Questões que o candidato julgar nula não deverão ser debatidas em sala de aplicação, devendo o candidato argumentar através da Área do Candidato (recurso).
- 11. Confira seus dados no cartão-resposta.
- 12. Não realize nenhum tipo de preenchimento no cartão, exceto as respostas.
- 13. Ao terminar a prova, acene para chamar o aplicador e entregue o cartão-resposta devidamente preenchido e assinado.
- 14. O Cartão-Resposta só será substituído em caso de falha de impressão. O mesmo não poderá ser dobrado, amassado, rasgado ou danificado.
- 15. O uso do banheiro só será autorizado durante a prova, ao terminá-la, o candidato deverá deixar imediatamente o local de aplicação.

**BOA PROVA!**

**Nº DE INSCRIÇÃO**

**Marcação CORRETA do Cartão Resposta:** 

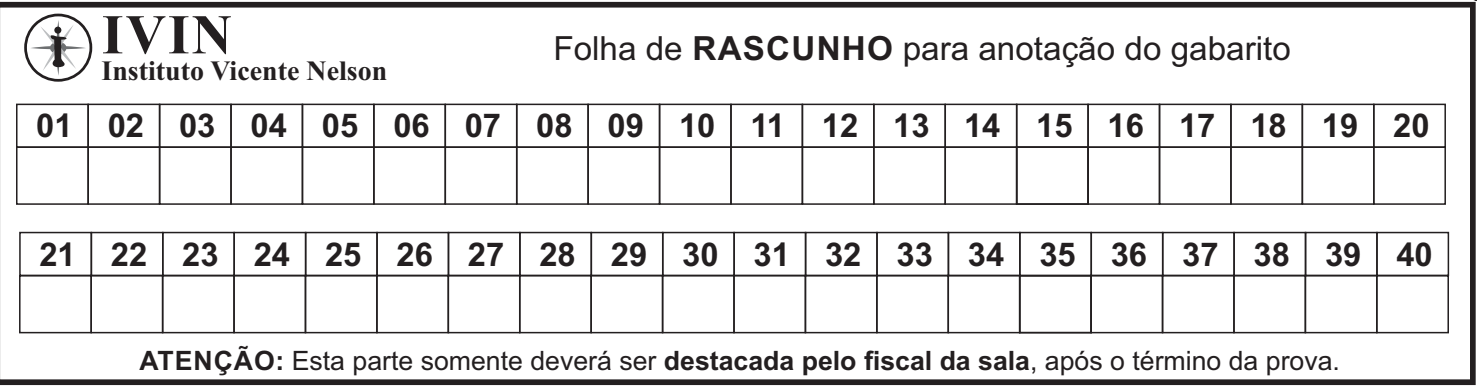

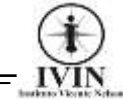

Língua Portuguesa Questões De 1 a 15

#### **Os vira-latas de Tiradentes**

- 1 Anos atrás não havia problema em [não curtir cachorro.](https://www1.folha.uol.com.br/colunas/antonioprata/2020/10/quem-nao-gosta-de-cachorro.shtml) Era como não comer jiló ou não jogar gamão. Gosto pessoal. Hoje, sou visto quase como um pária por não achar graça em interagir com quadrúpedes, em ter as costas das mãos babadas ou a blusa tatuada por patas de cães desconhecidos. Creem que seja falta de empatia — e provavelmente acham que, na etimologia de "empatia", esteja a palavra "pata".
- 2 Numa das últimas eleições havia um candidato a deputado que propunha destinar verbas do SUS para cachorros. Todos sabemos que as verbas públicas são finitas. Falta dinheiro pra tudo, inclusive pra saúde. Dar dinheiro do SUS pra tratar sarna de um basset significa, portanto, tirar dinheiro de gente. O que estava por trás da proposta — nem tão por trás, na verdade — era que entre uma pessoa e um cachorro, devemos optar pelo cachorro.
- 3 Ainda não li nenhuma obra de sociologia que explique o fenômeno, mas acredito que haja uma ligação direta entre o esgarçamento dos laços sociais e a ascensão dos lulus-da-pomerânia. Culpamos [Zuckerberg](https://www1.folha.uol.com.br/folha-topicos/mark-zuckerberg/) por tudo, mas há de se considerar que parte da responsabilidade pelo murundu contemporâneo seja da Cobasi.
- 4 No meu bairro, onde 20 anos atrás havia duas videolocadoras excelentes, agora há dois pet shops e ninguém vai me convencer de que trocar [Fellini](https://www1.folha.uol.com.br/ilustrada/2020/01/fellini-fez-de-seu-narcisismo-incuravel-o-motor-de-filmes-delirantes.shtml) por Royal Canin faz da Terra um lugar melhor. São quase antípodas, o cinema e o totó. O primeiro nos faz refletir sobre o mundo, problematiza a realidade, traz uma questão para o nosso sábado à noite. O segundo é um red-bull do narcisismo, um viés de confirmação para nossa estropiada autoestima.
- 5 Vira-latas, porém, são outra história. Estou há dois dias em [Tiradentes](https://www1.folha.uol.com.br/folha-topicos/tiradentes/) para participar da FLITI, uma feira literária. De longe admiro, trupicando pelo calçamento de pedras, entre os sobrados centenários, velhos ídolos da pena. Nestas últimas 48 horas, porém, tenho idolatrado mesmo é a turma dos cachorros.
- 6 Um bando de vira-latas está para os bichos de estimação como o bando de Lampião está para uma reunião de condomínio. Tô nem aí pra bicho de estimação. Sou fã dos cachorros de Tiradentes. Ontem à tarde estavam [Reinaldo Moraes](https://www1.folha.uol.com.br/ilustrissima/2021/03/escrever-na-pandemia-me-salvou-de-virar-alcoolatra-ou-ver-jesus-na-goiabeira-diz-reinaldo-moraes.shtml) e [Bob Wolfenson](https://www1.folha.uol.com.br/ilustrada/2023/10/bob-wolfenson-usa-a-inundacao-de-seu-estudio-para-mostra-de-fotografia.shtml) no meio da maior discussão sobre o erotismo na fotografia e na literatura, um vira-latas caramelo adentrou o palco na maior malemolência, parou na frente dos dois e passou a lamber suas partes íntimas.
- 7 Ninguém se incomoda com eles e por que deveríamos? Sabemos e eles, mais ainda— que são os donos da cidade. Aquele filho de pastor com fox paulistinha é um barão, você pensa. O salsicha com boxer é visconde. O supracitado caramelo, de raça indefinida, manco, certamente é um conde — se fosse ser humano, usaria uma bengala de ouro e marfim.
- 8 Ainda não li nenhuma obra de sociologia que trate do assunto, mas acredito que haja uma ligação direta e inversa entre as redes sociais e os vira-latas. Eles são uma espécie de anti-Instagram. A expressão física do #nofilter. Um aprazível #TBT todos os dias da semana.
- 9 Ontem de madrugada, chegando de uma festa sob o mesmo teto em que, há uns 150 anos, provavelmente, [Joaquim José da Silva Xavier](https://www1.folha.uol.com.br/cotidiano/2022/04/tiradentes-como-um-heroi-sem-rosto-acabou-ganhando-uma-representacao-quase-religiosa.shtml) trocou suas inconfidências — avistei o vira-latas caramelo. A rua estava vazia. Só uma cigarra, distante, quebrava o silêncio. Ao nos cruzarmos eu disse "boa-noite". Ele, sem nem me olhar, abanou o rabo. Dormi o sono dos justos, recém-intitulado grão-duque de São José do Rio das Mortes, capitania de Minas Gerais, reino de Portugal.

Extraído de: https://www1.folha.uol.com.br/colunas/antonioprata/2023/10/os-vira-latas-de-tiradentes.shtml

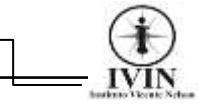

**01.** O texto trata mais especificamente sobre:

A) Uma crônica sobre a vida dos cães de rua.

B) A problematização da adoção de animais.

C) Como os animais soltos se reproduzem sem controle.

D) A natureza amigável entre cães de raça e viralatas.

E) A promoção de uma campanha para adoção de animais.

**02.** Sobre a proposta de que nas últimas eleições havia um candidato a deputado que propunha destinar verbas do SUS para cachorros, o autor mostra:

A) O arrependimento de não votar nesse projeto.

B) O absurdo da situação proposta.

C) Que as políticas públicas também são para os cães.

D) Que o SUS é realmente democrático.

E) A aceitação da hipótese é sinônimo de sabedoria.

**03.** De acordo com o texto, o autor é considerado um pária por que:

A) Problematiza o hábito de criar cães de rua.

B) Não gosta de criar cachorros.

C) Defende a tese de que criar cães é um hábito capitalista.

D) Idolatra a turma dos felinos em detrimento dos cães.

E) Mostra-se insensível em relação aos cães de rua.

**04.** *"Culpamos [Zuckerberg](https://www1.folha.uol.com.br/folha-topicos/mark-zuckerberg/) por tudo,* **mas há de se considerar***..." (3º parágrafo),* pode-se afirmar que sintaticamente a oração destacada tem valor semântico de:

A) Concessão.

- B) Proporção.
- C) Adversão.
- D) Condicionalidade.
- E) Temporalidade.

**05.** De acordo com texto, a crença das pessoas que explica a razão do autor não gostar de cães é:

A) Os cachorros serem sujos.

B) A falta de empatia.

C) O odor da saliva dos cães.

D) A libertinagem dos cachorros de rua.

E) O hábito moderno de valorizar mais cães do que pessoas.

**06.** A palavra "**pária**" no texto foi utilizada com o sentido de:

- A) Cidadão indiano pertencente à castas impuras.
- B) Pessoa progressista de ideologias falsas.
- C) Pessoa preconceituosa contra as minorias.
- D) Pessoa com valores e princípios divergentes.
- E) Pessoa mantida à margem da sociedade.

**07.** Sobre o texto só é verdadeiro o que se afirma em:

A) O autor sofre de canifobia.

B) A tese do autor é de que criar cães é papel do estado.

C) O autor gosta de alguns cachorros.

D) O autor confessa ser um canífobo.

E) O autor defende a esterilização em massa de cães.

**08.** Sobre a afirmação baseada no texto "O autor não gosta de cachorros", ela é:

- A) Falsa.
- B) Verdadeira.
- C) Totalmente verdadeira.
- D) Paradoxal.
- E) Parcialmente falsa.

**09.** Em *"[Bob Wolfenson](https://www1.folha.uol.com.br/ilustrada/2023/10/bob-wolfenson-usa-a-inundacao-de-seu-estudio-para-mostra-de-fotografia.shtml) no meio da maior*  discu**ss**ão*..."* (4º parágrafo) a palavra destacada foi grafada corretamente com **SS** da mesma forma que deve ser:

- A) ira ível.
- B) a ensão.
- C) con iencioso.
- D) convale ente.
- E) ace\_\_ível.

**10.** Em *"Hoje, sou visto quase como um* **pária***." (1º parágrafo)*, o vocábulo destacado foi acentuado pela razão que:

- A) Bíceps.
- B) Totó.
- C) História.
- D) Íntimas.
- E) Sábado.

**11.** Em *"São quase* **antípodas***, o cinema e o totó." (4º parágrafo),* a palavra destacada funciona morfologicamente na frase como:

- A) Substantivo abstrato. B) Verbo nocional.
- C) Verbo de ligação.
- D) Adjetivo.
- E) Conjunção integrante.

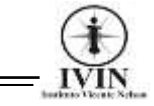

**12.** Em *"O que estava por* **trás** *da proposta..."* (2º parágrafo), percebe-se, sobre o termo destacado que sua correta classe gramatical é:

- A) Preposição.
- B) Advérbio.
- C) Conjunção.
- D) Verbo.
- E) Adjetivo.

**13.** A opção em que temos uma frase na voz verbal reflexiva é:

A) O autor atropelou-se em suas próprias palavras.

B) Os cães ladram, mas a caravana não para.

C) O whisky é o melhor amigo do homem, é o cachorro engarrafado.

D) Mais vale um cachorro amigo do que um amigo cachorro.

E) Quando um cão não quer dois não brigam.

**14.** Assinale a opção abaixo em que houve erro na colocação do sinal indicativo de crase:

- A) Os cães adoram passear à cavalo.
- B) Os cachorros retornarão à fazenda hoje.

C) Estamos à espera de vocês para passearmos com os cachorros.

D) Às vezes no Brasil, os postes urinam nos cães.

E) Os cachorros saíram às pressas quando viram a carrocinha.

**15.** Em "**Sabemos** — e eles, mais ainda — **que são os donos da cidade**." (7º parágrafo), a correta classificação da oração subordinada destacada é:

- A) Adverbial condicional.
- B) Adjetiva restritiva.
- C) Substantiva completiva nominal.
- D) Adverbial concessiva.
- E) Substantiva objetiva direta.

#### Informática Básica

#### Questões De 16 a 25

**16.** Sobre o uso de aplicativos da Microsoft, qual dos programas abaixo é o programa da Microsoft apropriado para criação de planilhas eletrônicas:

- A) Microsoft Access
- B) Microsoft Edge
- C) Microsoft Excel
- D) Microsoft Word
- E) Microsoft Power Point

**17.** O comando de teclado F5 quando executado durante a utilização do Power Point 2016, executa qual das funcionalidades abaixo:

- A) Ativa o modo de apresentação de Slides.
- B) Cria um novo Slide.
- C) Faz a exclusão do Slide.
- D) Abre a janela de inserção de imagens.
- E) Permite a criação de uma tabela em um slide.

**18.** Editor de textos com recursos simples incluído na instalação do sistema operacional Windows 10 é o:

- A) BrOffice
- B) WordPad
- C) Paint
- D) Power Point
- E) Bloquinho

**19.** Assinale a alternativa abaixo que contém o nome de uma tecnologia Wireless:

- A) USB
- B) HDMI
- C) Bluetooth
- D) Firewall
- E) Scanner

#### **20.** A imagem ilustrativa abaixo recebe o nome de:

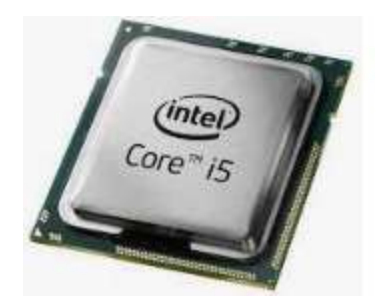

- A) Memória RAM
- B) Memória ROM
- C) Disco Rígido
- D) Placa de vídeo
- E) Processador

**21.** Comando do Teclado utilizado no Power Point 2016 que após executado, permite ao usuário criar uma apresentação:

- A)  $ALT + F4$
- B) CTRL + F4
- $C)$  CTRL + K
- D) CTRL + M
- E)  $CTRL + N$

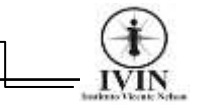

**22.** É uma plataforma de streaming de vídeos online que pode ser acessada por meio de um Browser, permitindo aos usuários assistir, criar e compartilhar vídeos pela internet:

- A) YouTube
- B) Spotify
- C) Netflix
- D) HBO
- E) WhatsApp

**23.** São programas mal-intencionados disfarçados de softwares comuns, capazes de infectar um computador e causar estragos sem o conhecimento da vítima. Uma vez no sistema, este vírus pode roubar ou destruir arquivos, ver senhas, manusear dados sigilosos, comprometer o desempenho do dispositivo:

- A) Vírus Mutante.
- B) Vírus de Macro.
- C) Vírus de Boot.
- D) Vírus Adware.
- E) Vírus Trojan.

**24.** Qual das memórias listadas abaixo é uma memória do tipo volátil, ou seja, perde seu conteúdo quando o computador é reiniciado ou desligado?

- A) ROM
- B) RAM
- C) PENDRIVE
- D) HDMI
- E) USB

**25.** Quanto à utilização do Microsoft Word 2016, os itens apresentados na figura abaixo, são botões que tem respectivamente as seguintes funcionalidades:

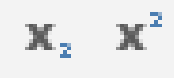

- A) Cálculo Inferior e Superior.
- B) Efeitos de texto e Tipografia.
- C) Tachado e Potência.
- D) Subscrito e Sobrescrito.
- E) Minúsculo e Maiúsculo.

#### Conhecimentos Específicos

#### Questões De 26 a 40

**26.** O comando Tecla "Windows + I" no Windows 10 executa a seguinte funcionalidade:

- A) Fecha todas as janelas.
- B) Abre a central de ações.
- C) Minimiza todas as telas abertas.
- D) Alternar entre janelas.
- E) Abre as configurações do sistema.

**27.** Na utilização do Windows 10 em sua configuração padrão, qual dos comandos listados abaixo tem a funcionalidade de ativar o recurso que permite conectar um computador a outros dispositivos de áudio e vídeo sem fio?

- A) Tecla Windows + S
- B) Tecla Windows + K
- C) Tecla Windows + L
- D) Tecla Windows + A
- E) Tecla Windows + M

**28.** Das alternativas listadas abaixo qual delas contém o protocolo padrão TCP/IP utilizado em rede de computadores que atribui um endereço IP (Internet Protocol) de forma automática a qualquer dispositivo conectado?

- A) SSH
- B) NTFS
- C) POP
- D) DNS
- E) DHCP

**29.** O Sistema de Arquivos HFS é uma estrutura lógica e de rotinas que está presente no sistema operacional:

- A) Linux
- B) Windows
- C) Unix
- D) MacOS
- E) Solares

**30.** A transferência de dados em redes de computadores envolve normalmente transferência de arquivos por meio de Download e Upload. Desta maneira, assinale a alternativa que contém o protocolo responsável por este serviço:

- A) SMTP
- B) FTP
- C) NTFS
- D) POP
- E) DNS

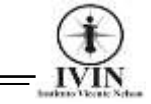

**31.** Quanto a utilização do Microsoft Word 2016, os itens apresentados na figura abaixo, são botões que tem respectivamente as seguintes funcionalidades:

А A

A) Aumentar Tamanho da Fonte e Diminuir Tamanho da Fonte.

B) Aplicar Maiúsculo e Aplicar Minúsculo.

C) Ordenar de Forma Crescente e Ordenar de Forma Decrescente.

D) Subir Cursor para a Linha a cima e Descer Curso para Linha Abaixo.

E) Subir Página e Descer Página.

**32.** É um termo utilizado para descrever o endereço de um recurso na Internet. É uma sequência de caracteres que especifica a localização de um recurso na web, como uma página, uma imagem, um arquivo de áudio, um vídeo, etc.

A) DNS

- B) URL
- C) IP
- D) HTTP
- E) VPN

**33.**Plataforma de distribuição digital da Microsoft que é uma loja de aplicativos para o Windows representada pela figura abaixo recebe o nome de:

- A) Microsoft Edge
- B) Microsoft 365
- C) Microsoft Store
- D) Microsoft Teams
- E) Microsoft Office

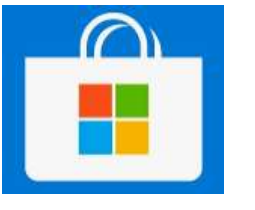

**34.** Serviço de aplicação que pode ser acessado usando os protocolos padrões da Web, permitindo que aplicações se comuniquem umas com as outras através da web. Com esta tecnologia é possível que novas aplicações possam interagir com aquelas aplicações já existentes e que sistemas desenvolvidos em plataformas diferentes sejam compatíveis:

- A) Web Service
- B) VPN
- C) DNS
- D) AnyDesk
- E) McAfee

**35.** Também conhecida como bateria de ciclo profundo, essas baterias estacionárias são projetadas com o objetivo de oferecer uma quantidade constante de corrente por um longo período de tempo. Essas baterias são comumente utilizadas em:

- A) Estabilizador.
- B) Fonte de Alimentação.
- C) Módulo Isolador.
- D) Nobreak.
- E) Filtro de Linha.

**36.** Os Protocolos de Internet são, um conjunto de serviços de comunicação usados entre as máquinas em rede, para encaminhamento dos dados e informações. Assinale a alternativa que contém apenas protocolos da camada de Aplicação:

- A) HTTPS / UDP / TCP / IPV6
- B) HTTPS / FTP / SMTP / DHCP
- C) IPV6 / FTP / UDP / DHCP
- D) IPV6 / SMTP / MAC / DHCP
- E) IPV6 / MAC / SMTP / UDP

**37.** A extensão de arquivo identifica os formatos e funções de arquivos em seu computador. Cada uma delas apresenta características e funcionalidades diferentes. Sendo assim, é preciso que cada uma delas possua um programa que consiga reproduzir "abrir" seu conteúdo. Desta maneira, assinale o nome do programa específico da Microsoft que permite abrir arquivos com extensões .PPTX

- A) Microsoft Excel
- B) Microsoft Adobe
- C) Microsoft Power Point
- D) Microsoft Paint
- E) Microsoft Winrar

**38.** É um tipo astucioso de vírus de computador, suas propriedades e características podem prejudicar sua detecção e remoção por meio de um antivírus. Pois a cada vez que este vírus infecta a máquina, ele sofre alterações. Das opções apresentadas abaixo, qual nome é dado a este tipo de vírus?

- A) Vírus Hoax.
- B) Vírus de Macro.
- C) Vírus de Boot.
- D) Vírus Mutante.
- E) Vírus Trojan.

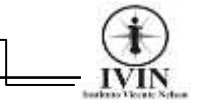

**39.** Considerando o Windows 10, após abrir o prompt de comando, um usuário deseja criar uma pasta. Assinale o comando do prompt que permite executar essa função:

- A) cmd
- B) ipconfig
- C) mkdir
- D) cls
- E) cd

**40.** "Esse tipo de impressora não usa toner e nem cartucho. Em vez disso, elas têm recipientes que podem ser reabastecidos com tinta, vendidas em garrafinhas. Esse sistema de tintas funciona através de reservatórios maiores (contendo cerca de 100mL de cada cor) e se conecta às cabeças de impressão através de mangueiras." A afirmativa faz referência a impressora conhecida como:

- A) Bulk ink
- B) Matricial
- C) Laser
- D) Multifuncional
- E) DeskJet